### Styreprotokoll - Norges Jeger- og Fiskerforbund

Dato: 22.10.2022

Sted: Best Western Plus Oslo Airport, Gardermoen kl. 12:00-13:00

K.A. Gjems, L. Johansen, B. Mathiesen, A.E. Røyrvik, V. Nilsen, Tilstede:

K-L Belaska, C.S. Moseid, M. S. Liberg, A-L. Malmedal

Administrasjonen: E. Berli, H.S. Andersen, S. Parmann, K.E. Risvik, R. Crook,

B.K. Carlsson, L. L. Osfoss

Sekretær: B.K. Carlsson

Forfall: B. Erstad, T.D. Fossdal, Ø. Hansen, O-M Meland, C. Furunes, H. Eide

### Godkjent saksliste (Ekstraordinært styremøte):

Sak 69/22: Budsjett 2023 – alternativt forslag .......

Stemmeberettiget: Alle faste styremedlemmer samt vara Mathea, Anne Lise, Kim og Camilla.

#### Sak 69/22: **Budsjett 2023 – alternativt forslag**

Forbundsstyret diskuterte budsjett 2023 og ble enige om å fremme et alternativt budsjettforslag til representantskapet.

Kim Belaska fremmet utsettelsesforslag. Avstemming over utsettelsesforslag: 1 stemme for utsettelsesforslag. Forslag forkastet.

### Vedtak:

Foreslått reduksjon i overføring til regionlagene på MNOK 2,8 endres til MNOK 1,4. Forbundsstyret får i oppdrag å omprioritere resterende MNOK 1,4 innenfor budsjettrammen. Forbundsstyret får mandat til å tilpasse arbeidsprogrammet til vedtatt budsjett.

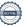

### Styreprotokoll - Norges Jeger- og Fiskerforbund

### Protokolltilførsel:

Belaska mener at eventuelt alternativt budsjett må behandles grundigere før det fremmes i representantskapet.

Knut Arne Gjems Styreleder

Line Johansen 1. nestleder

Bjarte Erstad 2. nestleder Sett

Tine D. Fossdal Styremedlem Sett

Ole-Martin Meland Styremedlem Sett

Alf Erik Røyrvik Styremedlem

Bjørn Mathiesen Styremedlem

Craig Furunes Styremedlem Sett

Øystein Hansen Styremedlem Sett

Vidar Nilsen Styremedlem Mathea Sætre Liberg Varamedlem

Anne-Lise Malmedal Varamedlem

Kim-Louis Belaska Varamedlem

Camilla Strandskogen Moseid Varamedlem

Hjalmar Eide Varamedlem Sett

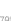

# Verifikasjon

Transaksjon 09222115557495547984

### Dokument

20221022\_Protokoll fra forbundsstyremøte\_Ekstraordinært

Hoveddokument 2 sider Initiert på 2023-06-26 13:05:36 CEST (+0200) av Norges Jeger - og Fiskerforbund (NJ-oF) Ferdigstilt den 2023-07-03 06:12:53 CEST (+0200)

### Initiativtaker

Norges Jeger - og Fiskerforbund (NJ-oF) Norges Jeger - og Fiskerforbund admin@njff.no +4795193244

### Signerende parter

| Knut Arne Gjems (KAG)<br>gjems@naturogeiendom.no<br>+4791877874<br>Signert 2023-06-26 19:57:17 CEST (+0200) | Line Johansen (LJ)  Line_johansen@msn.com  +4748105182  Signert 2023-06-26 13:12:48 CEST (+0200)                     |
|----------------------------------------------------------------------------------------------------|----------------------------------------------------------------------------------------------------|
| Bjarte Erstad (BE) bjarte@erstad.no +4790927999 Signert 2023-06-26 15:29:33 CEST (+0200)                    | Bjørn Mathiesen (BM) bm@elflex.no +4790948290 Signert 2023-06-26 13:09:03 CEST (+0200)                               |
| Ole-Martin Meland (OM)  omm@eie.no +4792458959  Signert 2023-06-27 08:03:24 CEST (+0200)                    | Alf Erik Røyrvik (AER)<br>alf.erik.royrvik.njff@gmail.com<br>+4795889475<br>Signert 2023-06-26 13:06:43 CEST (+0200) |
| Øystein Hansen (ØH) oysteinyngve@gmail.com +4792228906 Signert 2023-06-26 17:37:59 CEST (+0200)             | Tina Dyrstad Fossdal (TDF)  tina@gusegard.no +4795804824  Signert 2023-07-03 06:12:53 CEST (+0200)                   |
| Vidar Nilsen (VN) vidar.nilsen@njff.no +4795746100 Signert 2023-07-03 00:53:04 CEST (+0200)                 | Craig Furunes (CF)  NJFF craigfurunes@gmail.com +4797103094 Signert 2023-06-26 14:41:39 CEST (+0200)                 |

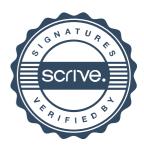

## Verifikasjon

Transaksjon 09222115557495547984

Denne verifiseringen ble utstedt av Scrive. Informasjon i kursiv har blitt verifisert trygt av Scrive. For mer informasjon/bevis som angår dette dokumentet, se de skjulte vedleggene. Bruk en PDF-leser, som Adobe Reader, som kan vise skjulte vedlegg for å se vedleggene. Vennligst merk at hvis du skriver ut dokumentet, kan ikke en utskrevet kopi verifiseres som original i henhold til bestemmelsene nedenfor, og at en enkel utskrift vil være uten innholdet i de skjulte vedleggene. Den digitale signeringsprosessen (elektronisk forsegling) garanterer at dokumentet og de skjulte vedleggene er originale, og dette kan dokumenteres matematisk og uavhengig av Scrive. Scrive tilbyr også en tjeneste som lar deg automatisk verifisere at dokumentet er originalt på: https://scrive.com/verify

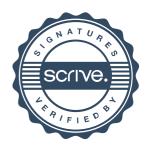